合作金庫商業銀行103年第二次新進人員甄試試題

# 甄試類別【代碼】: 資料倉儲管理人員【F2912】 專業科目:含程式設計(以JAVA、SQL語言為主)及資料庫管理

### \*請填寫入場通知書編號:

- 注意:①作答前須檢查答案卷、入場通知書編號、桌角號碼、應試類別是否相符,如有不同應立即請監討 人員處理,否則不予計分。 ②本試卷為一張雙面,共有四大題之非選擇題,各題配分均為25分。
	- **③非選擇題限用藍、黑色鋼筆或原子筆於答案卷上採橫式作答,請從答案卷內第一頁開始書寫,違** 反者該科酌予扣分,不必抄題但須標示題號。

### ④請勿於答案卷上書寫姓名、入場通知書編號或與答案無關之任何文字或符號。

5應試人僅得使用簡易型電子計算器(不具任何財務函數、工程函數功能、儲存程式功能),但不得 發出聲響;若應考人於測驗時將不符規定之電子計算器放置於桌面或使用,經勸阻無效,仍執意 使用者,該節扣10分;該電子計算器並由監試人員保管至該節測驗結束後歸還。

6答案养務必繳回,未繳回者該科以零分計算。

## 題目一:

請說明下面 JAVA 程式的功能;又若以"data[]={7,9,0,5,3,2,8,6,4,1}"及"size=9"呼叫執行 此程式時,請寫出執行結果。【25分】

```
public static void test(int data[], int size)
{int i=0, j=0, k=0, incr= size/2;
 while (incr > 0) {
    for (i = incr+1; i \le size; i++) {
       i = i - incr:
        while (i > 0)if (data[i] > data[i+incr]) {
            temp = data[i];data[i] = data[i+incr];
            data[j + incr] = temp;
           i = i - increlse
            j=0;incr = incr/2;
 System.out.print("\nResult:");
 for (i=1; i<=size; i++) System.out.print(data[i]+"");
```
題目二:

某基金公司產品關聯式資料庫包含了 Banks、Orders 和 Funds 等三個表(Table), 其綱 要(schema)分別略述如下:

Banks(no, name, address)//銀行(銀行編號、名稱、住址) Orders(no, id, quantity)//訂單(銀行編號、基金編號、單位數) Funds(id,fundname, price)//基金(基金編號、基金名稱、淨值) 畫底線的屬性(attribute)為該表之主鍵(primary key);Orders 表有銀行編號及基金編號兩 個外來鍵(foreign key), 分別參照 Banks 表格和 Funds 表的主鍵。

請據以回答下列問題:

- (一)請以 SQL 指令寫出更改 Funds 表中基金編號: 107 之淨值為 66。【4分】
- $[16 \t{a}]$
- (三)請以 SQL 指令寫出自 Funds 表查詢淨值為5的查詢結果,然後根據此結果刪除 Orders 表中的對應紀錄。【5分】

(二)請以 SQL 指令寫出查詢各基金銷售總單位數並將結果儲存在一關聯表 Total funds sold 中,必須先寫出以 SQL 指令建立此關聯表其包含"基金編 號: id char (3)、基金名稱: fundname char(20)、單位數: total qty integer"。

## 題目三:

假設一資料庫系統內存有關聯表(relational tables) AGENT 與 CUSTOMER,此兩表格 之欄位結構與資料錄內容如下表所列,其中將AGT ID、CUS ID設為主鍵,請據此回答下 列問題:【假設 (三) ~ (五) 所示之 SQL 語法無誤, 可得查詢結果。】

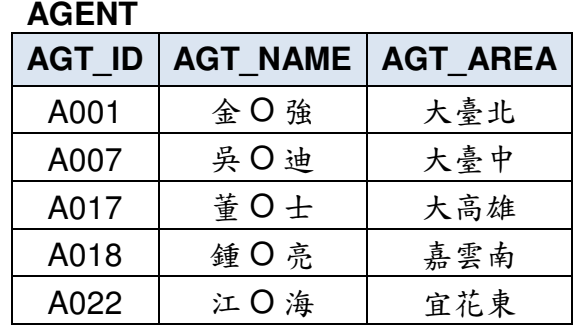

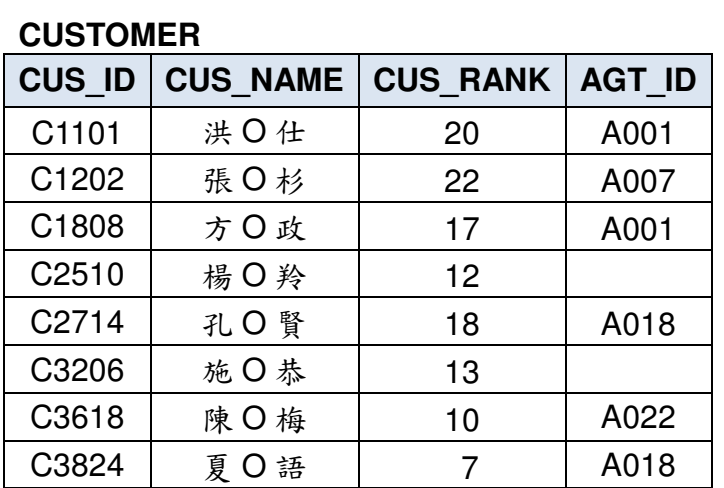

- (一) 若擬於上列關聯表 AGENT 中"增入"資料錄: (A017, 曾O豪, '桃竹苗'), 請問是否可行?並簡述原因。【5分】
- (二) 若擬由上列關聯表 AGENT 中"刪除"資料錄:(A001,金〇強,'大臺北'), 請問是否可行?並簡述原因。【5分】
- CUS ID, CUS NAME, CUS RANK  $(1)$  SELECT  $[5 \t{3}]$ **FROM CUSTOMER WHERE** CUS RANK BETWEEN 10 AND 20 ORDER BY **CUS RANK:**
- $(y)$  SELECT A.AGT ID, C.CUS ID, C.CUS NAME  $[5 \times]$ **FROM** AGENT A. CUSTOMER C **WHERE** A.AGT  $ID = C.AGT ID$ ;
- COUNT(\*) AS ANS1, SUM(CUS RANK \* 5) AS ANS2  $[5 \hat{\vartheta}]$  $(\,\,\underline{\mathit{f}}\,)$  SELECT **FROM CUSTOMER WHERE** (CUS RANK  $\le$  12) OR (AGT ID = 'A018'):

#### 題目四:

- 請回答下列問題:
- -
- 

(一)於實體關係模式(Entity Relationship Model)中,假設"實體"Ea與 Eb兩者間存有 一項二元關係 $R_{ab}$ , 請問此 $R_{ab}$ 之關係類型(classifications)可有哪三種?【6分】 (二)假設一關聯表(relational table)內之屬性欄位有{A, B, C, D, E, F, G, H}, 其中主鍵 設為A+B;此外於屬性間的"功能相依"(FD, functional dependency, →)如下所列: BCDEF G | H  $A$ 

- $(1)$ A, B  $\rightarrow$  C, D, E, F, G, H  $(2)B \rightarrow C$
- "部份相依" (partial dependency) ? 【6分】
- 
- 說明。【8分】
- 

 $(3)E \rightarrow F$  $\overline{(4)}$ A  $\rightarrow$  H

請問上列FD之中,何者屬於"遞移相依" (transitive dependency)?何者又屬於

(三)承第(二)小題,請針對該表依序施行第二與第三正規化(Normalization)程序, 則正規化後之各表格皆滿足"第三正規格式"(3NF, 3rd Normal Form),請分兩階段

(四)資料庫系統 DBS 若採用"獨立磁碟冗餘陣列" RAID(Redundant Array of Independent Disks)以做為資料儲存之方式,請問此舉對 DBS 有何效益?【5分】